**Math 163, Fall 2001 Due Date: Name(s):**

# **Project 3.8: Differentiation**

### *Objective*

To investigate differentiation with Maple.

## *Narrative*

If you have not already done so, read Section 3.8 in the text. One of the key ideas you should take away from Chapter 3 is that, as long as the limit exists, the value of

$$
f'(x) = \lim_{h \to 0} \frac{f(x+h) - f(x)}{h}
$$

for any given value of *x* is the slope of the tangent line to the graph of *f* at *x*.

In this project we introduce the two commands:

 $D(f)$  the derivative  $f'$  of the function  $f(Note: D(f)$  is a function.)

 $D(f)(x)$  the expression  $f'(x)$ 

## *Task*

a) Type the command lines in the left-hand column below into Maple in the order in which they are listed.

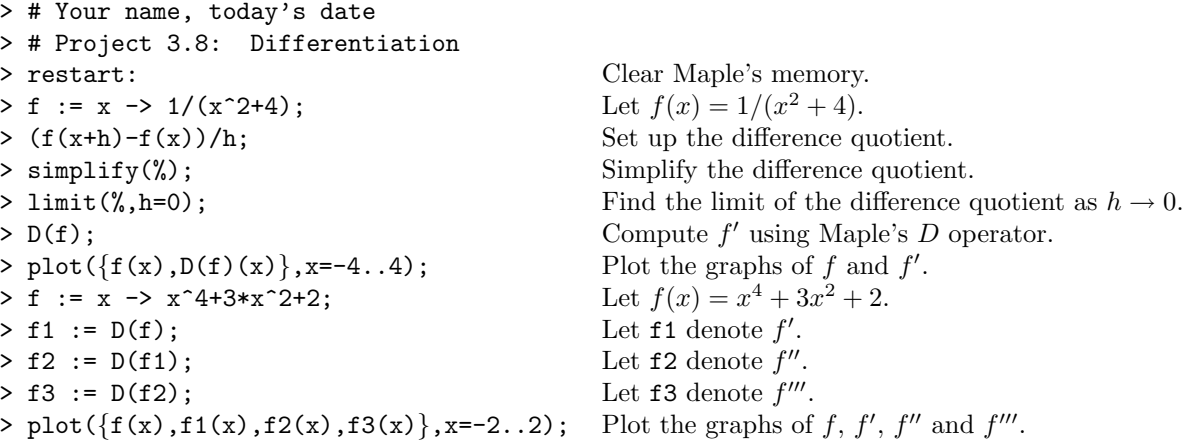

At this point, make a hard-copy of your typed input and Maple's responses. Then, ...

b) on the first graphic you created in part (a), label the graphs of *f* and *f* , and highlight that part of the graph of *f* over which the tangent lines (to the graph of *f*) have positive slope, and that part of the graph of  $f'$  over which  $f'$  is positive.

c) on the second graphic you created in part (a), label the graphs of  $f$ ,  $f'$ ,  $f''$  and  $f'''$ .

Your lab report will be a hard copy of your typed input and Maple's responses (both text and hand-labeled graphics).

#### *Comments*

You can also refer to  $D(f)(x)$  in Maple by  $diff(f(x),x)$ .